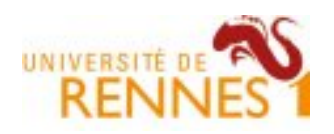

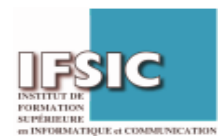

**TD1 - RAV** 

# **M2 Pro IR Multicast**

Auteur : *Adlen KSENTINI* 

## **1. But du TD**

Le but de ce TD est de vous familiariser avec le fonctionnement du Multicast aussi bien dans la gestion des groupes locaux que dans la gestion des arbres Multicast par les routeurs.

## **2. Généralités**

- Que signifient les termes communications : unicast, broadcast et multicast ?
	- **Unicast :** d'une station à une autre station (point à point).
	- **Broadcast :** vers toutes les stations d'un sous-réseau IP (tous les équipements du LAN).
	- **Multicast :** d'une station vers plusieurs stations ou de plusieurs stations vers plusieurs stations (point vers plusieurs points ou de plusieurs points vers plusieurs points).

Le groupe multicast n'est **pas limité au réseau local**. Une adresse **multicast** ne peut être **QUE destinataire**. C'est l'adresse d'un groupe de machines abonnées à une session multicast. Les sources (émetteurs) ont toujours une adresse unicast. Etre **membre** d'un groupe est **indépendant d'envoyer à ce groupe**. Une **source** n'est **pas obligatoirement membre** du groupe auquel elle envoie un flux multicast.

- Quels sont les avantages du multicast ? Une meilleure utilisation de la **Bande Passante**. Les mêmes données ne circulent qu'une seule fois sur chaque lien.
- Quelles sortes d'applications pourraient utiliser le multicast ? Le *multicast* est devenu de plus en plus important avec l'apparition d'applications telles que la **vidéo-conférence**, la **diffusion de la radio** et de la **télévision** sur Internet et les simulations interactives distribuées. Mais, le *multicast* est aussi adapté à des applications comme les **jeux distribués** et le **transfert de fichiers vers des localisations multiples**.}
- A quoi correspondent ces adresses multicast : 224.0.0.4, 224.0.0.5, 224.0.0.9, 224.0.0.13 ? DVMRP (Distance Vector Multicast Routing Protocol), OSPF, RIPv2, PIM
- A quelle classe d'adresses une adresse multicast appartient-elle ? Un groupe multicast a une adresse multicast de **classe D**. L'adresse de classe D est utilisée dans le champ Adresse Destination du paquet IP. La classe D va de 224.0.0.0 à 239.255.255.255.
- Pourquoi l'usage du multicast est limité sur l'internet ?
	- Nécessité de supporter un routage Multicast dans le cœur du réseau
	- Utilisation d'UDP (manque de fiabilité)
	- **Trafic souvent bloquer par les FAI**

### **3. IGMP**

Afin de permettre à une station sur le réseau de souscrire à un groupe multicast, on utilise le protocole IGMP. Grâce au protocole IGMP les destinataires sont référencés comme étant "abonnés" au groupe désigné. Ce protocole existe pour le moment en trois versions distinctes (en IPv4). L'en-tête IGMP est encapsulé dans le champ "Données" d'IP.

- IGMPv1 reconnait seulement deux types de messages. Quels sont ces deux messages ? *IGMP membership report* et *IGMP membership query*.
- A qui sont destinés ces 2 messages et par qui ils sont envoyés ?

*IGMP membership report* **:** ce type de message est envoyé par une **station désirant souscrire à un groupe** multicast. Ce message est envoyé par la station sur son interface de sortie. Il sera pris en compte par le routeur de sortie, plus communément et justement appelé "routeur désigné", ou encore DR pour "Designated Router". La façon de désigner le routeur (en cas de compétition entre deux routeurs de sortie) n'est décrite que dans la version 2 d'IGMP.

*IGMP membership query* : régulièrement le DR envoie ce message en sortie de ses interfaces sur lesquelles sont connectés des stations. Afin d'atteindre toutes les stations, le message est envoyé avec le champ d'**adresse destination à 224.0.0.1**, qui est une adresse affectée officiellement aux machines "parlant" IGMP.

Ainsi toutes les stations sous un DR recevront cette requête. A la réception de cette requête, chaque station envoie un rapport (via *IGMP membership report*) comme décrit dans le premier point.

- Comment IGMPv1 évite la redondance dans le cas où plusieurs stations font partie du même groupe ?

Afin d'éviter trop de redondance si plusieurs stations font partie du même groupe, chaque station écoute la réponse des autres et n'envoie pas la sienne si elle n'est qu'un doublon d'un message déjà envoyé. En effet, le **DR ne tient pas à jour une table des récepteurs**: il suffit qu'il y ait une seule station intéressée pour qu'il continue à envoyer le trafic correspondant. Au delà d'un certain temps, si le DR n'a pas reçu de rapport pour la souscription à un groupe dont il assure la diffusion, il considèrera que ce groupe n'intéresse plus personne et prendra les mesures adéquates par le biais de son M-IGP {\tt (Multicast Interior Gateway Protocol}, comme PIM-DM par exemple).

- Quelles sont les inconvénients d'IGMPv1 ?

L'inconvénient principal de cette méthode est la **sécurité**: il n'y a **pas moyen** pour un hôte de faire de **filtrage sur une source de trafic donnée**. Ce qui signifie qu'il peut y avoir dans le réseau une source parasite qui diffuse ses données vers les hôtes sans que ceux-ci puissent y remédier. Cela peut amener, du moins en théorie, à une attaque de type DoS (Denial of Service). Cet inconvénient est par ailleurs **présent également dans IGMPv2** comme nous allons le voir. Un autre inconvénient de cette première version et qui est corrigé dans la version 2 est le **temps de latence entre le moment où un hôte ne désire plus recevoir de trafic** et le moment où cela s'arrête effectivement. En effet, ce délai dépend entièrement de la fréquence des messages IGMP membership query ainsi que du temps au delà duquel le DR considère que la non réponse à ce message signifie un désabonnement.}

- Quels sont les messages introduits par IGMPv2 pour éviter ces inconvénients ?

La deuxième version de IGMP ajoute deux nouveaux types de message :

*Group-Specific Que***ry:** au lieu d'envoyer une requête générale à toute les stations pour établir qui reçoit quoi et en déduire l'arrêt de diffusion vers certains groupes, ce nouveau type de requête permet de cibler directement le groupe pour lequel on désire savoir s'il faut toujours envoyer le trafic correspondant.

Leave Group Message: permet à une station de notifier son routeur désigné du fait qu'il quitte un groupe et qu'il n'est plus nécessaire pour lui de recevoir du trafic pour le groupe G spécifié. Ainsi, le DR peut envoyer sur le même LAN que la station en question un *Group-Specific Query* afin de déterminer s'il y a toujours des stations intéressées pour recevoir le trafic du groupe considéré.

IGMPv2 introduit également un champ supplémentaire *Query Interval Response Time* dans les messages de type Query. Ce champ permet de notifier aux stations à qui est destiné le message Query de l'intervalle de temps dont ils disposent pour renvoyer leur réponse. En cas de non réponse dans le délai imparti, le DR considère qu'il n'y a pas ou plus de stations intéressées par le trafic pour le groupe G considéré.}

Ouel procédé est utilisé par IGMPv2 pour élire un nouveau routeur désigné ?

Un nouveau procédé d'élection de routeur désigné est mis en place dans IGMPv2, alors que rien n'existait dans la première version. Ce procédé très simple fonctionne comme suit: chaque routeur sur un LAN se considère routeur désigné (ou plus exactement comme Querier) jusqu'à ce qu'il recoive des messages IGMP avec une **adresse source inférieure à la sienne**. Dans ce cas, le routeur n'est plus Querier et doit stopper immédiatement toute gestion du multicast au profit du routeur qui a la plus petite adresse IP.

- Quelles sont les avantages introduits par IGMPv3 ?

IGMPv3 représente un véritable tournant par rapport aux deux précédentes versions d'IGMP. Cette version permet de prendre en charge des **inscriptions à un groupe multicast pour une ou des adresses sources spécifiques**. C'est ce que l'on appelle le filtrage. Ainsi, IGMPv3 est grandement amélioré pour ce qui est des aspects sécuritaires (contre les attaques de type DoS). En effet, il est possible pour une station sur un réseau de ne demander à recevoir le trafic multicast pour un groupe qu'en provenance de certaines sources. }

Comment se passe le filtrage dans IGMPv3 ?

Ce filtrage peut se faire de deux façons différentes:

**Mode Inclusion:** on accepte les paquets multicast d'un groupe G que si les sources font partie d'un ensemble défini à l'avance et notifié au DR par le biais d'un message {**Version 3 membership report**},

**Mode Exclusion:** on accepte tous les paquets multicast d'un groupe G sauf ceux provenant de sources dont la liste est transmise par l'hôte au DR par le biais d'un message {**Version 3 membership report**}.

Ce nouveau format de message permet d'embarquer une liste de {**Group Records**}. Chaque Group Record est décomposé en plusieurs champs qui indiquent au routeur désigné le comportement à adopter pour chaque groupe multicast: Mode: comme décrit plus haut cela permet de choisir si le mode est inclusif ou exclusif, s'il s'agit d'une mise à jour par ajouts de sources concernées ou encore s'il s'agit d'un changement de statut (d'inclusif vers exclusif ou inversement). Adresse de groupe multicast concernée par les changements.

Liste des adresses de source.

- IGMP est un protocole IPv4. Quel protocole est utilisé à la place d'IGMP en IPv6 ? MLDv1 identique à IGMPv2 et MLDv2 identique à IGMPv3. MLD fait parti de ICMPv6.

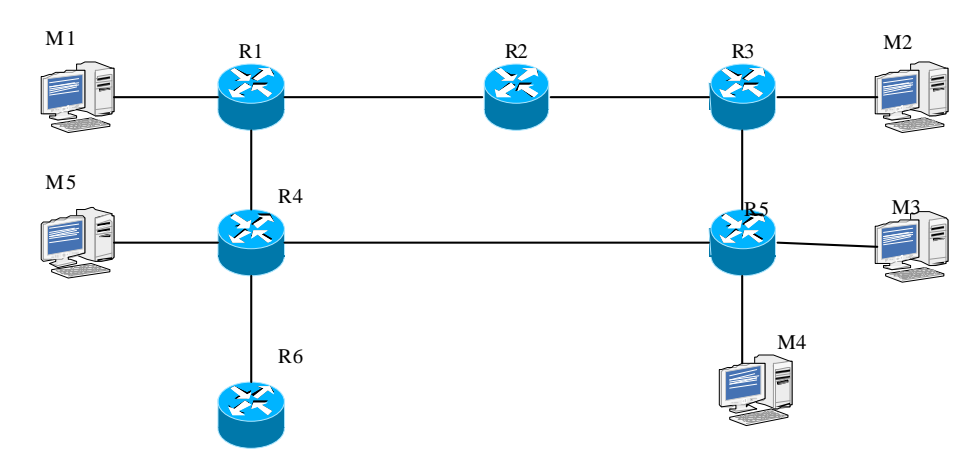

### **4. Les protocoles de routage multicast**

- Nommez quelques protocoles de routage multicast ? A quelle famille de protocoles appartiennentils ?

On distingue **deux familles** de protocoles en fonction du mode de diffusion des paquets multicast utilisé : **Mode dense:** suppose que les abonnés aux groupes multicast sont nombreux. par exemple: DVMRP, PIM-DM et MOSPF (inondation et elagage). **Mode épars** (clairseme) : faible population d'abonnés. Par exemple: PIM-SM (greffe et elagage).

On considère le réseau suivant où les Ri sont des routeurs et les Mi des stations. On définit le coût de l'envoi d'un paquet d'une source S vers N destinataires comme la somme pour tout lien l du nombre de paquets émis sur l. Par exemple le coût d'envoi d'un paquet unicast de M1 à M2 est 4 (1 paquet transmis successivement sur 4 liens).

- Si on ne dispose pas de routage multicast, on peut envoyer un paquet à N récepteurs en l'envoyant N fois en unicast. Quel est le coût pour envoyer un paquet de M1 au groupe  $G = \{M2, M3, M4\}$  ? Le coût est pour envoyer un paquet de M1 au groupe est de  $4 + 4 + 4 = 12$ .
- On suppose maintenant qu'on utilise un routage en mode dense comme PIM-DM. Quel est arbre multicast utilisé quand M1 envoie un paquet à G. Quelle est la table de routage multicast de R3 ? Quel est le coût ? On distinguera le cas où M1 envoie son premier paquet vers G et le cas des paquets suivants. Existe-t-il un arbre multicast de coût moindre ?

'Schéma1'Arbre de diffusion, les arêtes R4-R6 et R5-R3 sont élaguées après le premier paquet. Le cout est de 8 après élagage. La table de routage de R3 contient une entrée de type [(S=M1, G), iif=I1, oif={I2}]. 'Schéma2

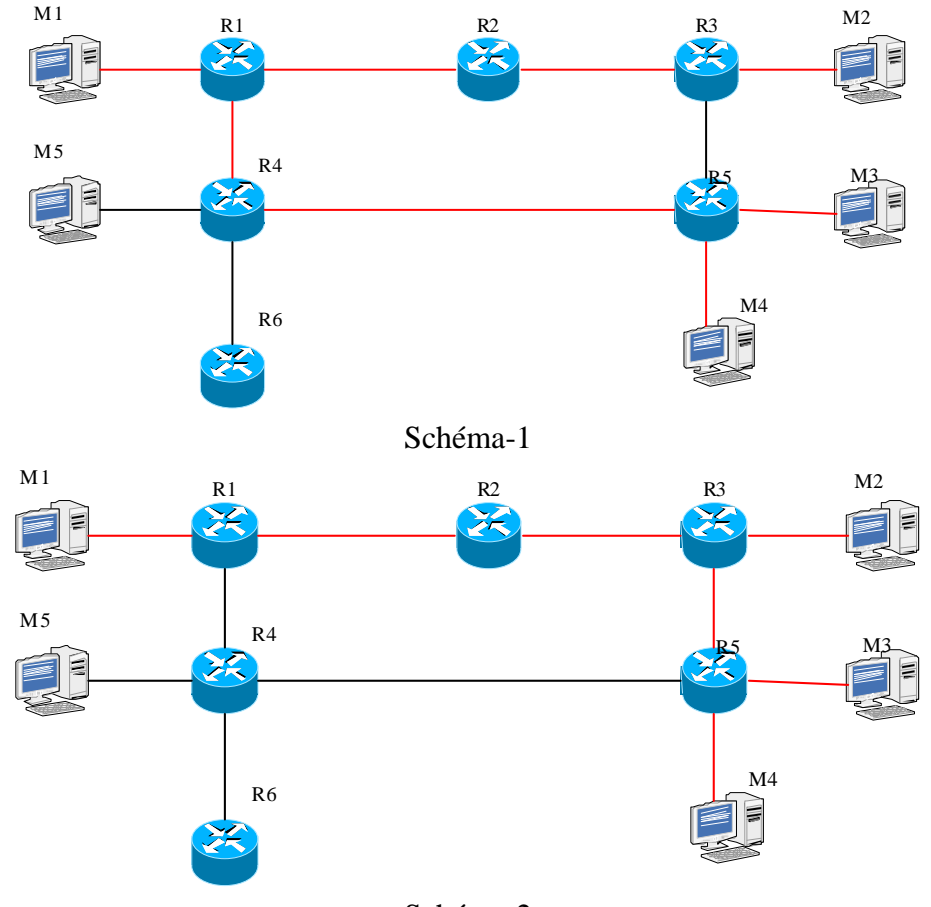

Schéma-2

- On suppose maintenant qu'on utilise le routage en multicast en mode épars PIM-SM, avec le même groupe G. Pour les 3 choix de point de rendez-vous (RP) R1, R3, R6, donnez l'arbre multicast obtenu, et le coût lorsque M1 envoie un paquet à G. Quelle est la table de routage multicast de R3 ?

'Schéma 3'. Même question si c'est M3 qui envoie le paquet. RP=R1. Le coût est de 7 plus le chemin depuis la source vers R1 (1 pour M1, 3 pour M3). La table de routage de R3 contient une entrée [(\*,G), iif=I1, oif={I2}]. Si R1 envoie un Register stop vers M3, une branche (M3,G) est construite vers R1 et le cout devient 7 pour la source M3.

'Schéma 4' RP=R3. Le cout est de 4 plus le chemin depuis la source vers R3 (3 pour M1, 2 pour M3). La table de routage de R3 contient une entrée [(\*,G), iif=0, oif={I2,I3}]. Après un Register stop de R3 vers M3, la table de R3 contiendrait en plus une netrée [(M3,G), iif=I3, oif={I2=}, et le cout serait de 4. 'Schéma 5' RP=R6. Le cout est de 6 plus le chemin depuis la source vers R6 (3 pour M1, 3 pour M3). La table de routage de R3 contient une entrée [(\*,G), iif=I3, oif={I2}]. Après un Register Stop de R6 vers MA et M3, le cout serait de 8 pour M1 et 6 pour M3.

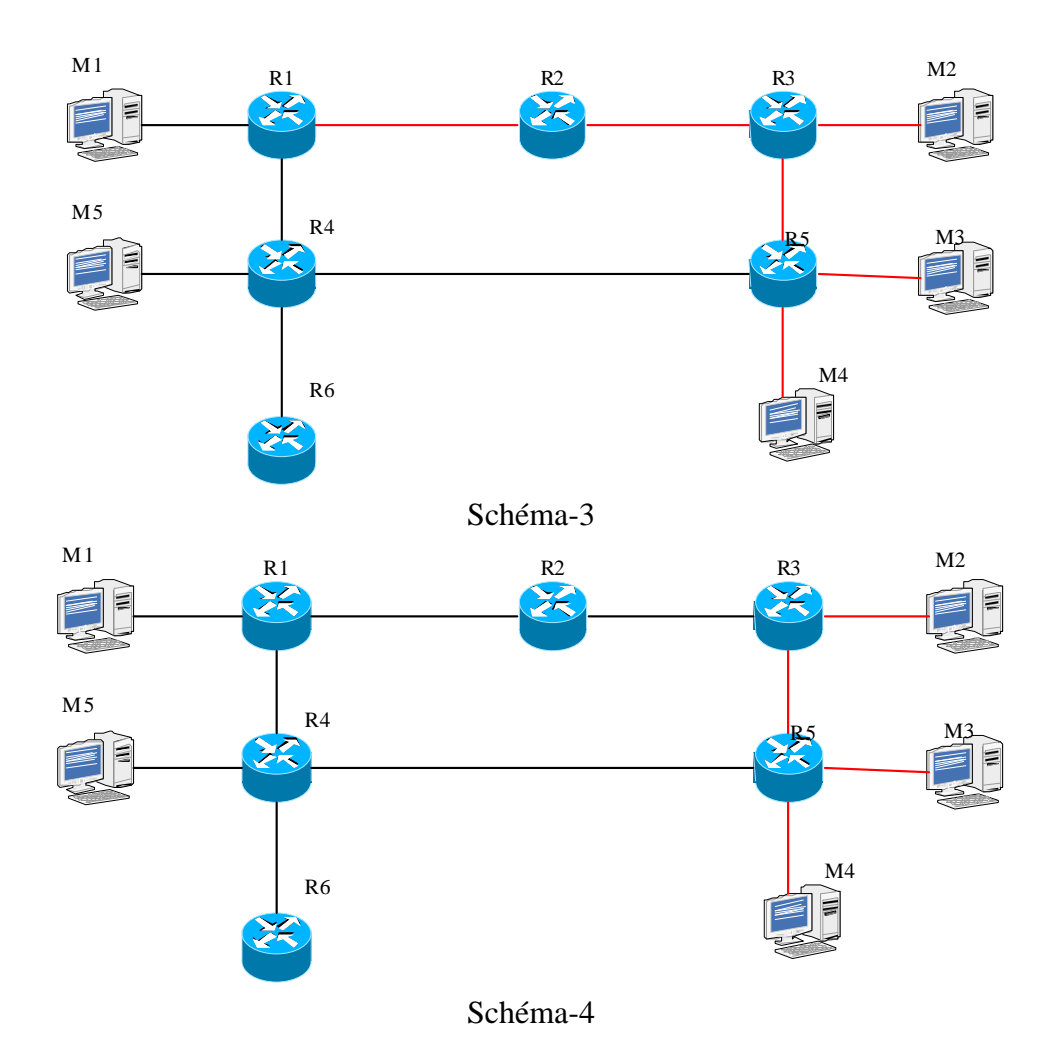